## **MINISTÉRIO DOS TRANSPORTES**

## INVENTARIANCA DA EXTINTA REDE FERROVIÁRIA FEDERAL S.A.

# RECURSOS ORÇAMENTÁRIOS - EXERCÍCIO 2012 - ATUALIZADOS ATÉ FEVEREIRO

#### PROGRAMA DE TRABALHO - PT: 28.846.2126.09IX.0001 **CRÉDITO CRÉDITO CRÉDITO CRÉDITO DESCRICÃO EMPENHADO E CONCEDIDO** PRÉ-EMPENHADO **DISPONÍVEL DA DESPESA LIQUIDADO**  $(R\zeta)$  $(R\zeta)$  $(R\zeta)$  $(R\hat{S})$ **DESPESAS** 13.901.414 363.465 2.466.148 11.071.801 **CORRENTES**

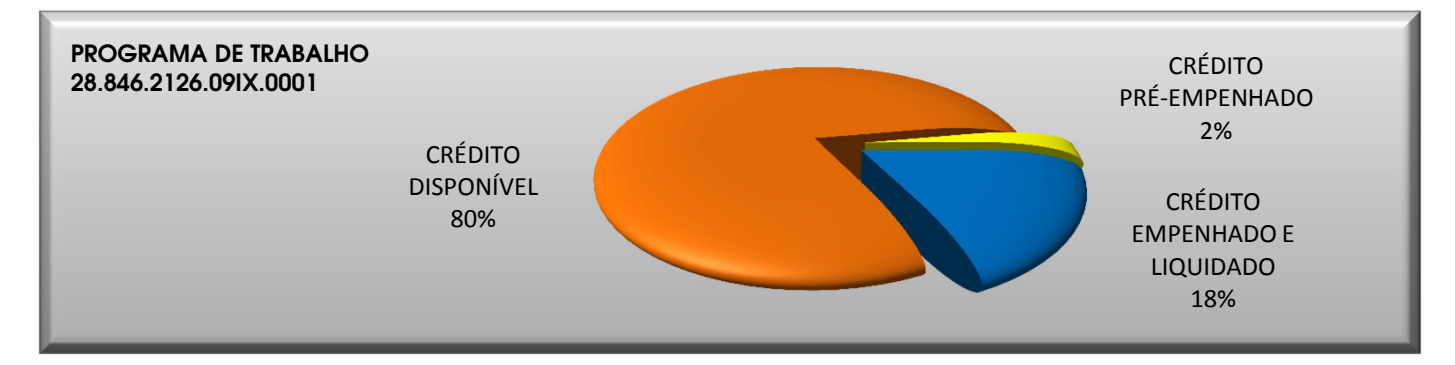

### PROGRAMA DE TRABALHO - PT: 28.846.0901.009S.0001

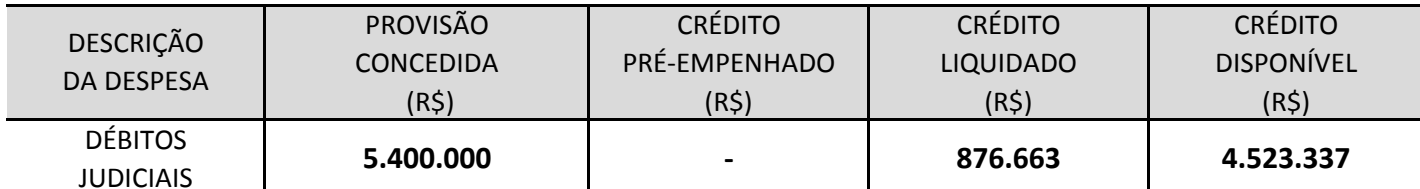

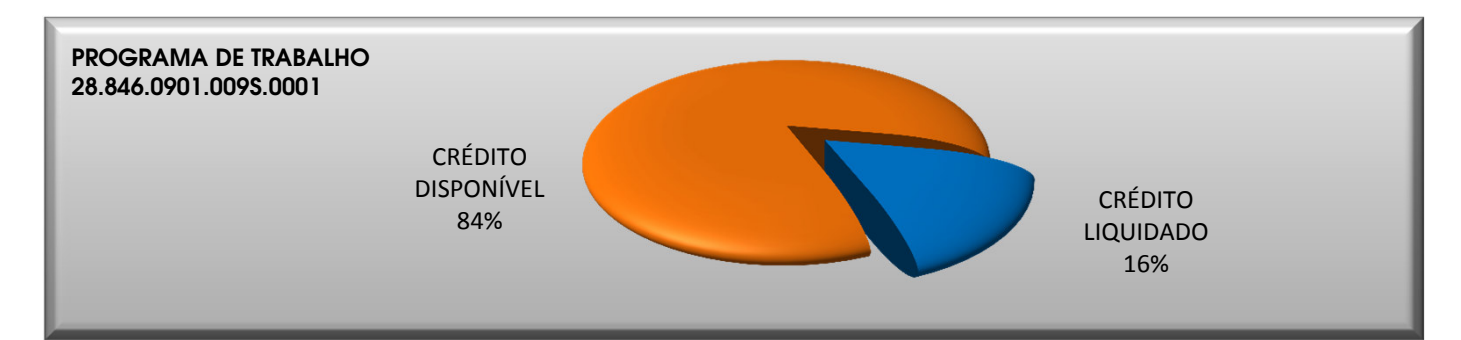

### PROGRAMA DE TRABALHO - PT: 09.272.0089..0181.0001

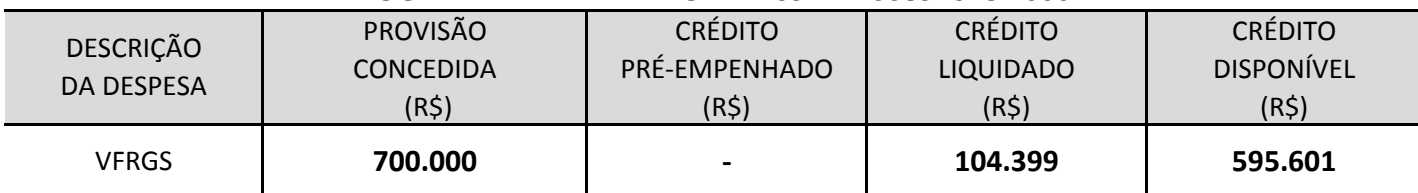

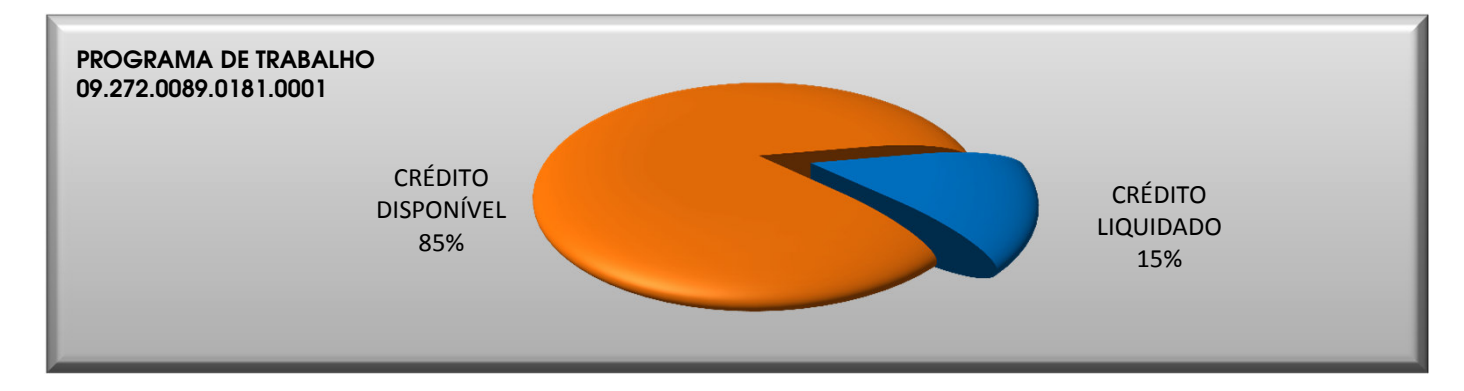